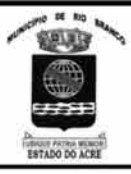

# PREFEITURA MUNICIPAL DE RIO BRANCO

**CONCURSO PÚBLICO Nível Superior** 

Cargo  $Z<sub>1</sub>$ 

Aplicação: 2/9/2007

## Caderno 5

## MANHÃ

## LEIA COM ATENÇÃO AS INSTRUÇÕES ABAIXO.

**Printer II** 

- Ao receber este caderno, confira atentamente se o tipo de caderno Caderno S coincide com o que está  $\overline{1}$ registrado em sua folha de respostas. Em seguida, verifique se ele contém cento e vinte itens, correspondentes às provas objetivas, corretamente ordenados de 1 a 120.
- $\overline{2}$ Caso o caderno esteja incompleto ou tenha qualquer defeito, solicite ao fiscal de sala mais próximo que tome as providências cabíveis.
- 3 Não utilize lápis, lapiseira, borracha e(ou) qualquer material de consulta que não seja fornecido pelo CESPE/UnB.
- $\Delta$ Não se comunique com outros candidatos nem se levante sem autorização do chefe de sala.

**ENGENHEIRO ELETRICISTA** 

- 5 Recomenda-se não marcar ao acaso, cada item cuja resposta divirja do gabarito oficial definitivo receberá pontuação negativa, conforme consta em edital.
- 6 A duração das provas é de três horas e trinta minutos, já incluído o tempo destinado à identificação - que será feita no decorrer das provas - e ao preenchimento da folha de respostas.
- $\overline{7}$ Você deverá permanecer obrigatoriamente em sala por, no mínimo, uma hora após o início das provas e poderá levar o seu caderno de provas somente no decurso dos últimos quinze minutos anteriores ao horário determinado para o término das provas.
- 8 Ao terminar as provas, chame o fiscal de sala mais próximo, devolva-lhe a sua folha de respostas e deixe o local de provas.
- A desobediência a qualquer uma das determinações constantes no presente caderno ou na folha de respostas poderá 9 implicar a anulação das suas provas.

#### **AGENDA** (datas prováveis)

- 4/9/2007, após as 19 h (horário de Brasília) Gabaritos oficiais preliminares das provas objetivas: Internet www.cespe.unb.br/concursos/pmrb2007.
- 5 e 6/9/2007 Recursos (provas objetivas): exclusivamente no Sistema Eletrônico de Interposição de Recurso, Internet, mediante instruções  $\mathbf{u}$ e formulários que estarão disponíveis nesse sistema.
- III 25/9/2007 Resultado final das provas objetivas e convocação para a avaliação de títulos: Diário Oficial do Estado do Acre e Internet.

#### **OBSERVAÇÕES**

Não serão objeto de conhecimento recursos em desacordo com o item 14 do Edital n.º 1 - PMRB, de 5/7/2007.

Informações adicionais: telefone 0(XX) 61 3448-0100; Internet - www.cespe.unb.br/concursos/pmrb2007.

É permitida a reprodução deste material apenas para fins didáticos, desde que citada a fonte.

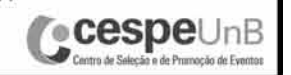

• De acordo com o comando a que cada um dos itens de **1** a **120** se refira, marque, na **folha de respostas**, para cada item: o campo designado com o código **C**, caso julgue o item **CERTO**; ou o campo designado com o código **E**, caso julgue o item **ERRADO**. A ausência de marcação ou a marcação de ambos os campos não serão apenadas, ou seja, não receberão pontuação negativa. Para as devidas marcações, use a **folha de respostas**, único documento válido para a correção das suas provas.

• Nos itens que avaliam **Noções de Informática**, a menos que seja explicitamente informado o contrário, considere que todos os programas mencionados estão em configuração-padrão, em português, que o *mouse* está configurado para pessoas destras e que expressões como clicar, clique simples e clique duplo referem-se a cliques com o botão esquerdo do *mouse*. Considere também que não há restrições de proteção, de funcionamento e de uso em relação aos programas, arquivos, diretórios e equipamentos mencionados.

### **CONHECIMENTOS BÁSICOS**

- *<sup>1</sup>* À semelhança do Brasil, o Acre compõe-se de uma grande diversidade de povos indígenas, cujas situações frente à sociedade nacional também são muito variadas. Enquanto
- *<sup>4</sup>* a grande maioria dos grupos se encontra em contato permanente ou regular com a população regional (mestiça ou branca), alguns ainda são classificados pelo órgão indigenista *<sup>7</sup>* como "isolados".

As sociedades indígenas acreanas dividem-se de maneira desigual em duas grandes famílias lingüísticas: Pano

- *<sup>10</sup>* e Arawak. Alguns desses povos encontram-se também nas regiões peruanas e bolivianas fronteiriças ao Acre. Do ponto de vista da antropologia, o conhecimento sobre as sociedades
- *<sup>13</sup>* indígenas do estado é muito desigual. Se alguns povos, como os Kaxinawá ou os Ashaninka, atraíram o interesse de vários pesquisadores, as informações etnográficas disponíveis sobre
- *<sup>16</sup>* a maior parte dos povos indígenas acreanos ainda são muito incipientes.

Os povos indígenas ocuparam um lugar marginal na

- *<sup>19</sup>* historiografia do Acre. Como no resto da Amazônia, o imaginário ocidental sobre a natureza e a alteridade humana projetou seus fantasmas na região acreana e nos seus
- *<sup>22</sup>* primeiros habitantes indígenas. A "conquista do deserto ocidental" e a incorporação do Acre à nação revelam alguns mitos fundadores do pensamento ocidental e brasileiro sobre
- *<sup>25</sup>* a Amazônia e os povos indígenas.

José Pimenta. Internet: <ambienteacreano.blogspot.com> (com adaptações).

Em relação ao texto acima, julgue os itens que se seguem.

- **1** A substituição de "cujas" (R.2) por **as quais** mantém a correção gramatical do período e as relações lógicas originais.
- **2** Na linha 4, a forma verbal "encontra" está no singular para concordar com "a grande maioria".
- **3** A substituição de "dividem-se" (R.8) por **são divididas** mantém a correção gramatical do período.
- **4** Em "encontram-se" ( $\ell$ .10), o pronome "se" indica que o sujeito da oração é indeterminado, o que contribui para a impessoalização do texto.
- **5** A palavra "incipientes" ( $\ell$ .17) está sendo empregada no sentido de **pouco confiáveis**, **suspeitos**.
- **6** O emprego da palavra "alteridade" ( $\ell$ .20) está relacionado ao sentido de **diferença**, **diversidade**, **distinção**, ou seja, ao sentido de **outro**.
- *<sup>1</sup>* Viajando pelas bocas dos rios Juruá e Purus no início do século XIX, os naturalistas alemães Spix e Martius anotaram, em seus diários, a presença de "índios selvagens"
- *<sup>4</sup>* e a falta de "civilização", que, segundo os autores, caracterizavam a região. Além da exploração da região e de suas riquezas naturais, as primeiras expedições oficiais ao
- *<sup>7</sup>* Purus e ao Juruá, lideradas, respectivamente, por João Rodrigues Cametá e Romão José de Oliveira, em meados do século XIX, tinham como objetivo a atração e a pacificação *<sup>10</sup>* dos índios.

Essas *entradas* permaneceram limitadas, subindo os rios apenas parcialmente, mas inauguraram uma série de

- *<sup>13</sup>* explorações da região durante as décadas de 50 e 60 do século XIX. Entre essas expedições, destaca-se a viagem, a mando da Royal Geographical Society de Londres, do
- *<sup>16</sup>* geógrafo inglês William Chandless, que subiu o Purus em 1864/65 e o Juruá em 1867. Todavia, a historiografia regional consagrou os nomes de Manoel Urbano, explorador
- *<sup>19</sup>* do Purus em 1858, e de João da Cunha Corrêa, que percorreu o Juruá em 1861, como os primeiros "desbravadores" e "descobridores" das terras acreanas.

*Idem*, *ibidem* (com adaptações).

Considerando o texto acima, julgue os itens a seguir.

- **7** De acordo com o texto, os alemães Spix e Martius integraram as primeiras expedições oficiais aos rios Juruá e Purus.
- **8** Os objetivos das expedições lideradas por João Rodrigues Cametá e Romão José de Oliveira, de acordo com o texto, circunscreviam-se à pacificação dos índios da região.
- **9** O emprego de itálico em "*entradas*" ( $\ell$ .11) indica que essa expressão está sendo utilizada com sentido adaptado ao contexto, pois seu sentido original não abrange expedições da região Norte.
- **10** O uso de vírgula após "Chandless" ( $\ell$ .16) justifica-se por isolar oração subordinada adjetiva explicativa.
- 11 O termo "Todavia" ( $\ell$ .17) pode, sem prejuízo para a correção gramatical e para as informações originais do período, ser substituído por qualquer um dos seguintes: Porém, Contudo, Entretanto, No entanto, Porquanto, Conquanto.

Considerando que os fragmentos incluídos nos itens seguintes, na ordem em que são apresentados, são partes sucessivas de um texto de José Pimenta (Internet: <ambienteacreano.blogspot.com>), julgue-os quanto à correção gramatical.

- **12** Última tentativa do governo boliviano para ocupar a região acreana, a criação do Bolivian Syndicate exigiu da antiga colônia espanhola concessões enormes de soberania. Segundo os termos do contrato assinado em julho de 1901, a Bolívia oferecia a companhia internacional, compostas por grandes grupos financeiros, principalmente norte-americanos, uma concessão de trinta anos para a exploração da seringueira na região.
- **13** O consórcio capitalista dispunha de plena autoridade sobre o comércio da borracha e também de direitos políticos e judiciais essenciais. Ele usufruía o direito de compra e venda dos seringais, o direito de navegar e de controlar os rios por meio de uma polícia própria e o direito de estabelecer as leis e exercer a justiça. Em contrapartida, a Bolívia recebia 60% da arrecadação realizada pela companhia.
- **14** A criação do Bolivian Syndicate foi um dos momentos-chave do conflito acreano, um evento crítico que levou à incorporação do Acre ao Brasil. Para os seringueiros brasileiros, o Bolivian Syndicate surgiu como uma espécie de companhia colonial que controlava não só a terra, mas também toda a organização do trabalho extrativista da borracha. Essa situação revoltou a população acreana, que conseguiu superar suas divisões internas e se organizar contra o inimigo comum.
- **15** O sentimento do povo acreano espalhou-se além das bacias do Purus e do Juruá e comoveu o país que deu um apoio decisivo à luta dos seringueiros. A formação do Bolivian Syndicate criou um fervor nacionalista e patriótico que cimentou a nação, contra os inimigos do Brasil. Manifestações contra os americanos e bolivianos se organizaram em Manaus, Belém e Rio de Janeiro. Orgulho da nação, a Amazônia era novamente cobiçada pelo capital estrangeiro.
- *<sup>1</sup>* Poderíamos definir o *amazonismo* como um conjunto de idéias e de discursos, produzidos pelo imaginário ocidental sobre a Amazônia e as populações nativas, destinado a
- *<sup>4</sup>* viabilizar interesses políticos e econômicos. Como espaço imaginado pelo Ocidente, o *amazonismo* partilha muitas características com o *orientalismo*. Todavia, enquanto Said
- *<sup>7</sup>* nos apresenta um Oriente construído de maneira negativa por um Ocidente hegemônico, o *amazonismo* constitui um campo ambíguo, catalisador de imagens e de discursos *<sup>10</sup>* contraditórios, que podem ser mobilizados para servir a
- interesses muito divergentes. Primeiras testemunhas da Amazônia e de seus
- *<sup>13</sup>* habitantes, Carvajal (1542) e Acuña (1641) elaboraram relatos em que combinaram o fantástico e o exótico e edificaram as bases do *amazonismo*: mito das amazonas, inferno verde,
- *<sup>16</sup>* eldorado, seres canibais e nobre selvagem. A Amazônia e seus primeiros habitantes concentraram e continuam concentrando sentimentos e fantasias ocidentais. Símbolo de riqueza e
- *<sup>19</sup>* miséria, de medo e esperanças, de sonhos e pesadelos, de futuro e passado, de inferno e paraíso. A alteridade é o espelho invertido do ocidente e é manipulada conforme os interesses
- *<sup>22</sup>* em jogo. Essas imagens contraditórias acompanharam e informaram a conquista da América e o encontro com as populações indígenas. Além de legitimarem a ocupação e a
- *<sup>25</sup>* exploração econômica, os mitos também serviram para sustentar os interesses políticos e ideológicos da Europa. *Idem*, *ibidem* (com adaptações).

Considerando o texto acima, julgue os itens de **16** a **20**.

- **16** Pelo emprego de expressões coloquiais, pela informalidade, pelas escolhas lexicais e sintáticas, a linguagem do texto é inadequada para documentos oficiais.
- **17** O emprego do plural em "Poderíamos"  $(\ell, 1)$  é suficiente para se considerar o texto subjetivo e pessoal, em oposição a um texto impessoal, neutro, objetivo.
- 18 O termo "catalisador" ( $\ell$ .9) está sendo empregado no mesmo sentido que tem na seguinte frase: O mito é catalisador de sentimentos e fantasias em relação ao universo amazônico.
- 19 O sinal de dois-pontos após "amazonismo" (l.15) justifica-se por anteceder uma enumeração de itens.
- **20** O termo "manipulada" ( $\ell$ .21) está no feminino singular para concordar com "alteridade" ( $\ell$ .20).

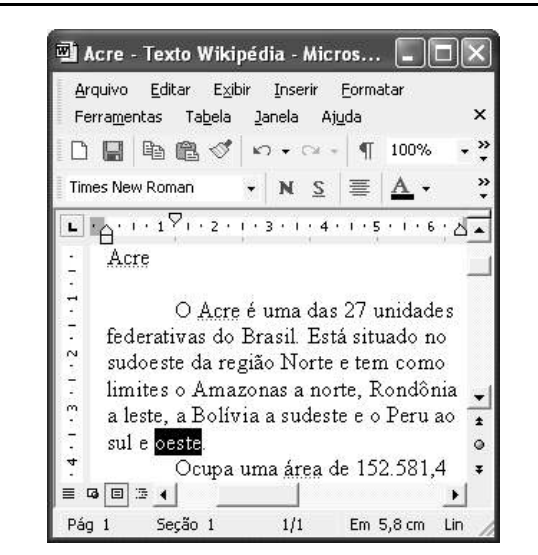

A figura acima mostra uma janela do Word 2002, com parte de um texto em processo de edição, no qual a palavra "oeste" está destacada. Com relação a esse texto, ao Word 2002 e à situação ilustrada na figura, julgue os itens que se seguem.

- **21** Para se centralizar e aplicar negrito ao título do texto "Acre" —, é suficiente aplicar um clique duplo entre duas letras desse título, clicar  $\mathbf{N}$  e, a seguir, pressionar simultaneamente as teclas  $\boxed{\text{Ctrl}}$  e  $\boxed{\text{C}}$
- **22** Ao se clicar o botão **1**, passam a ser exibidas algumas marcas de formatação, como, por exemplo, marcas de parágrafo. Embora essas marcas sejam exibidas na janela mostrada, elas não são impressas em papel quando é realizada impressão.
- **23** A ferramenta  $100\%$   $\rightarrow$  permite ampliar ou reduzir a exibição do documento ativo.
- 24 Caso se pressione a tecla  $\left| \right|_{\text{Doleles}}$ , a palavra "oeste", que está selecionada, será excluída do texto. Caso se deseje desfazer essa exclusão, é suficiente clicar, logo após a exclusão, o botão  $\Box$ .
- **25** Para se copiar a palavra "Acre", no título do texto, para o final do parágrafo iniciado em "O Acre é uma", é suficiente: selecionar a referida palavra; clicar  $\Box$ ; clicar onde se deseja colar a referida palavra, no final do parágrafo; clicar

UnB/CESPE – PMRB **Caderno S**

**Cargo 21: Engenheiro Eletricista – 2 –**

Com relação a conceitos de Internet e *intranet*, julgue os próximos itens.

- **26** Não é possível, em uma *intranet*, a troca de mensagens de correio eletrônico entre dois usuários de dois computadores pertencentes a essa *intranet*.
- **27** A seqüência de caracteres joao@empresa.com.br é um exemplo de URL, ou endereço de página da Web, e a seqüência de caracteres www.empresa.com.br é um exemplo de endereço de correio eletrônico.

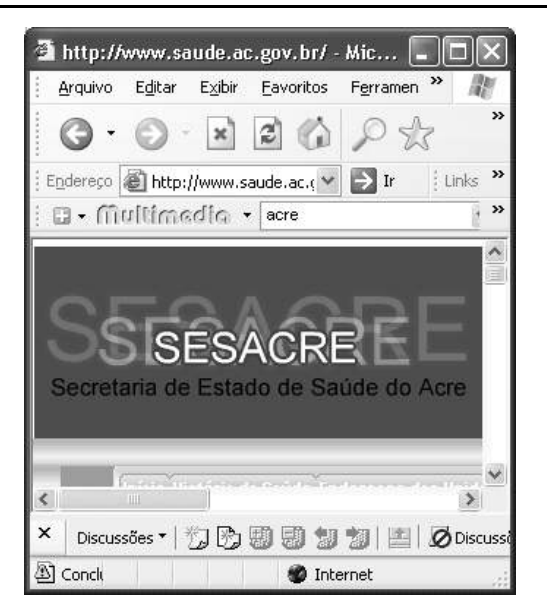

A figura acima mostra uma janela do Internet Explorer 6 (IE6), em que é exibida uma página da Web. Com relação a essa figura, ao IE6 e à Internet, julgue os itens subseqüentes.

- **28** Ao se clicar o botão , é disponibilizada uma ferramenta que tem como função principal permitir ao usuário a visualização de detalhes na página em exibição.
- 29 Ao se clicar o botão , será exibida a página da Web que havia sido acessada anteriormente à atual.

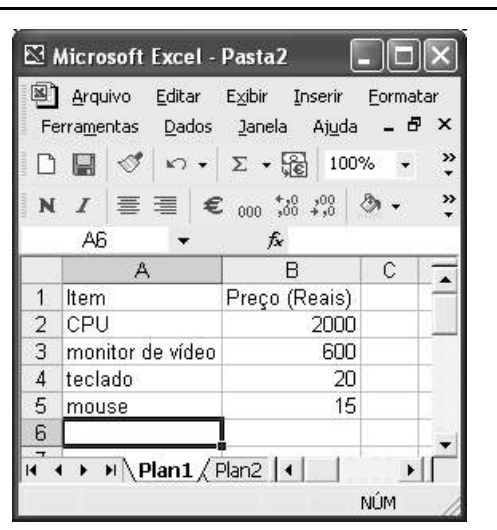

A figura acima mostra uma janela do Excel 2002, com uma planilha contendo os preços, em reais, de vários componentes de um equipamento. Com relação a essa figura e ao Excel 2002, julgue os itens seguintes.

- UnB/CESPE PMRB **Caderno S**
- **Cargo 21: Engenheiro Eletricista 3 –**
- **30** Para se aplicar itálico ao conteúdo da célula A5, é suficiente clicar essa célula e, em seguida, clicar  $\boldsymbol{I}$ .
- **31** Para se calcular a soma dos preços contidos nas células de B2 a B5 e pôr o resultado na célula B6, é suficiente clicar essa célula, digitar =B2+B3+B4+B5 e, em seguida,  $\text{teclar}$   $\boxed{\text{Enter}}$
- **32** O botão tem a função de permitir o salvamento de alterações em um arquivo que já havia sido salvo anteriormente, e ao qual já foi atribuído um nome. Já o botão  $\Box$ , ao ser clicado, causa a abertura da janela Salvar como, que permite salvar apenas o arquivo que ainda não foi salvo, nem teve um nome atribuído a ele.

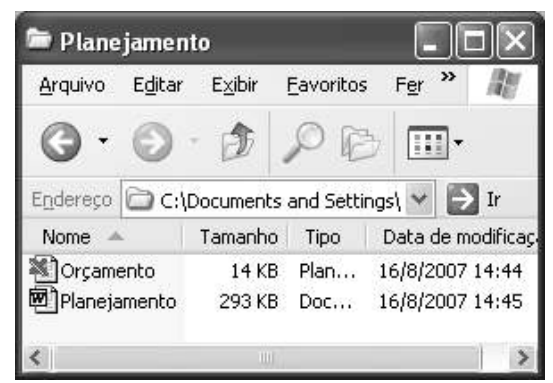

Considerando a figura acima, que mostra uma janela exibida em um computador cujo sistema operacional é o Windows XP, julgue os itens a seguir.

- **33** Ao se aplicar um clique com o botão esquerdo do *mouse* sobre o ícone <sup>ma</sup> Planejamento, o arquivo do Word de nome Planejamento será aberto. Caso se clique com o botão direito, o ícone será excluído e enviado para a Lixeira.
- **34** Para se maximizar a janela mostrada, é suficiente clicar o botão .

Com relação a mensagens de correio eletrônico, julgue o item abaixo.

**35** Normalmente, os programas que viabilizam o uso de correio eletrônico possuem funcionalidade que permite encaminhar uma mensagem recebida para um outro endereço de correio eletrônico.

A alta nos preços do petróleo e a necessidade de conter o aquecimento global estão fazendo os japoneses voltarem a olhar em direção ao Brasil, depois de 25 anos de afastamento nas relações bilaterais. Atendendo à solicitação do governo japonês e de empresários, o ministro de Negócios Estrangeiros, Taro Aso, chegou ao Brasil para conhecer de perto as etapas de produção e exportação do etanol.

**Jornal do Brasil**, 20/8/2007, p. A19 (com adaptações).

Tendo o texto acima como referência inicial e considerando a amplitude e a inserção do tema por ele focalizado no mundo contemporâneo, julgue os itens seguintes.

- **36** Após a derrota na Segunda Guerra Mundial, o Japão empreendeu vitorioso esforço de recuperação material, para o qual contou com apoio norte-americano. Em algumas décadas, o país se transformou em uma das maiores potências econômicas mundiais, posição que ainda preserva.
- **37** O texto menciona uma questão que está na ordem do dia do mundo atual e que se identifica com o perigoso aumento do efeito estufa, em larga medida gerado pela emissão descontrolada de gases poluentes na atmosfera.
- **38** O petróleo deixou de ser a base propulsora do sistema produtivo mundial a partir do momento em que a principal região produtora e exportadora, o Oriente Médio, viu-se em acentuada instabilidade política, com sucessivas guerras e a ação desenvolta de grupos terroristas.
- **39** A utilização da cana-de-açúcar para a produção de combustíveis é inovação brasileira recente, surgida após o fim do regime militar, possível graças à disponibilidade financeira decorrente da auto-suficiência de petróleo conquistada pelo Brasil.
- **40** Ao visitar recentemente o México e países da América Central, o presidente Lula enfatizou a importância da tecnologia brasileira para a produção do etanol e frisou que a expansão dessa atividade não implica redução da capacidade de produção de alimentos.

Poucos sabem que o aquecimento global também tem conseqüências positivas. Uma delas é permitir a agricultura em altas latitudes. Diante do impacto distinto em diferentes áreas do planeta, os cientistas, entre outros, apontam os perigos regionais como importantes. Em certas áreas, como o semi-árido, pode surgir o deserto, em outras, podem desaparecer ecossistemas inteiros.

Aqui no Brasil, determinamos que apenas 20% das propriedades na Amazônia podem ser exploradas. No cerrado, essa cota é de 35%. A medida conseguiu deter um pouco o desmatamento. Mas é questionada, porque 80% é um número cabalístico diante de uma região diversa. Daí a proposta de fazer zoneamento ecológico e econômico para precisar muito claramente o que se pode ou não se pode fazer.

Todas essas observações nos levam a reforçar uma tendência que já existe no Brasil, inspirada pelo geógrafo Milton Santos, que é a de colocar o território no centro das políticas públicas. Mesmo as cidades terão de ser delimitadas, claramente, para que se possa orientar o seu desenvolvimento sustentável.

> Fernando Gabeira. **Política e território**. *In*: **Folha de S.Paulo**, 16/6/2007, p. A2 (com adaptações).

Tendo o texto acima como referência inicial e considerando as múltiplas implicações do tema por ele abordado, julgue os itens de **41** a **50**.

- **41** O fenômeno do aquecimento global é consensualmente considerado uma tragédia ambiental justamente porque deteriora, de maneira ampla e igualmente negativa, as condições de vida em todas as regiões do planeta.
- **42** Cientistas alertam para o fato de que o aquecimento global acarreta, entre outras conseqüências, o derretimento de geleiras, o que pode determinar a elevação do nível dos mares e seu potencial de destruição, particularmente nas zonas litorâneas.
- **43** Apesar do cenário de seca com o qual convive historicamente, o Nordeste brasileiro, segundo o texto, estaria a salvo de eventuais efeitos negativos causados pelo aquecimento global.
- **44** Ao se fixar na homogeneidade que caracteriza a Amazônia, o texto sugere que o percentual de área permitido à exploração econômica é compatível com as necessidades da região e positivo para o país.
- **45** A urbanização do Brasil contemporâneo, acompanhada de significativo despovoamento do campo, mostra-se demasiado rápida e, em geral, desprovida do necessário planejamento, o que contribui para a ampliação dos problemas que tendem a caracterizar, especialmente, as grandes regiões metropolitanas.
- **46** O conceito de desenvolvimento sustentável ganha força nos dias atuais e se fundamenta no princípio de que atender às necessidades do presente não pode significar a destruição dos recursos indispensáveis à vida das gerações futuras.
- **47** O Protocolo de Kyoto é um texto de abrangência que se pretende planetária, suscitado pela crescente compreensão de que algo precisa ser feito para minimizar as consequências negativas de um modelo de desenvolvimento econômico consagrado pela Revolução Industrial.
- **48** Ao propor medidas que levem à redução dos níveis de emissão de gases ampliadores do efeito estufa, o Protocolo de Kyoto foi referendado pelo conjunto dos Estados integrantes da Organização das Nações Unidas, a começar pelos sete países mais ricos (G-7).
- **49** Como reconhecido no texto, o Brasil não consegue deter a marcha do desmatamento de suas florestas, razão por que sofre pressão de setores ambientalistas, de organizações não-governamentais e de organismos multilaterais.
- **50** O texto salienta o que foi uma das grandes contribuições teóricas oferecidas por Milton Santos, geógrafo brasileiro falecido há poucos anos, cuja produção intelectual colheu reconhecimento internacional.

UnB/CESPE – PMRB **Caderno S**

**Cargo 21: Engenheiro Eletricista – 4 –**

### **CONHECIMENTOS ESPECÍFICOS**

Considerando que, nos sistemas de transmissão e distribuição de energia elétrica em CA, encontram-se os mais diversos tipos de carga, julgue os próximos itens, acerca de equipamentos elétricos e cargas elétricas.

- **51** Um motor de indução trifásico no sistema de distribuição ligado no lado de baixa tensão pode ser considerado como um exemplo de carga elétrica que tem fator de potência indutivo.
- **52** Em sistemas elétricos de potência, na prática, as linhas de transmissão de energia elétrica são dimensionadas, em geral, para operar em nível de tensão inferior a 13,8 kV.
- **53** Em uma subestação de um sistema de transmissão de energia elétrica, entre outros equipamentos, podem ser encontrados transformador de potência, disjuntor e transformador de corrente.
- **54** Em um sistema de distribuição de energia elétrica, os capacitores *shunts* (em derivação) são utilizados para se reduzir a intensidade da tensão no ponto onde são instalados; em geral, eles precisam ser ligados durante o período de carga leve para se evitar que tensões muito elevadas danifiquem equipamentos dos consumidores.
- **55** Para que duas linhas de transmissão trifásica sejam conectadas em paralelo, é necessário que elas tenham os mesmos parâmetros elétricos (resistência, indutância e capacitância).
- **56** A capacidade de transmissão de um sistema elétrico pode ser melhorada trocando-se componentes antigos por outros similares de tecnologias mais recentes. É o que se denomina *retrofit*. Um exemplo dessa prática é a substituição das torres de linhas de transmissão, o que aumenta a capacidade de uma linha em mais de 50% do seu valor nominal.

Considerando que a operação em sobrecarga de alguns equipamentos pode comprometer a adequada operação do sistema de energia elétrica como um todo, julgue os itens subseqüentes.

- **57** A sobrecarga em um sistema de transmissão fica caracterizada quando, no sistema, o equipamento avaliado opera acima de 50% da sua capacidade nominal.
- **58** Um transformador de potência pode operar em sobrecarga de 2% por determinado intervalo de tempo finito.

Acerca da especificação de equipamentos elétricos em sistemas de potência, julgue os itens a seguir.

- **59** Na especificação do transformador de potência trifásico, é necessário informar o tipo de ligação de cada enrolamento (estrela ou triângulo).
- **60** No pedido de um disjuntor de potência de alta tensão, deve constar a sua tensão nominal.

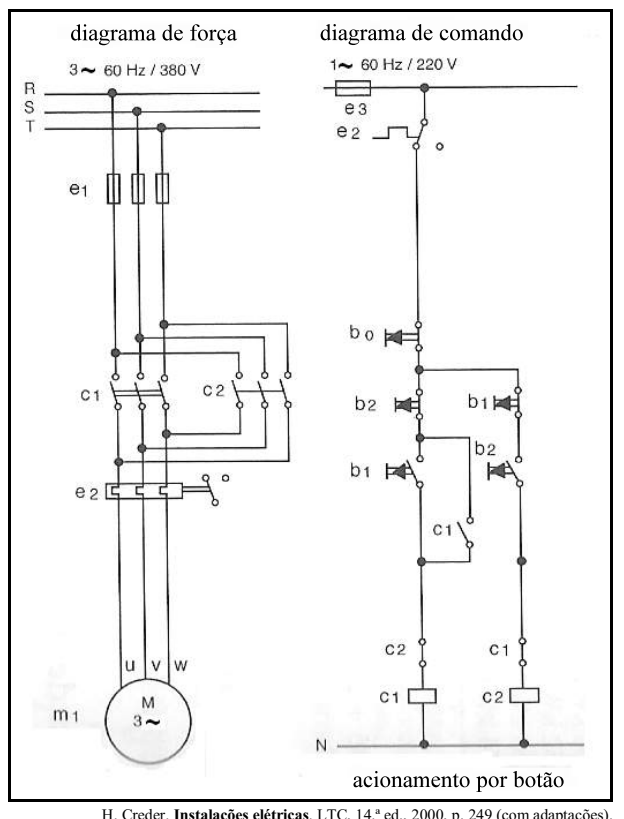

H. Creder. **Instalações elétricas**. LTC, 14.ª ed., 2000, p. 249 (com adaptações).

Considerando que os circuitos de comando e de força mostrados na figura acima tenham sido projetados com o intuito de acionar manualmente o motor de indução trifásico para um sentido ou outro, julgue os itens seguintes.

- **61** Ao se pressionar o botão b1 que está na posição normalmente aberta no circuito, o motor começa a girar em determinado sentido até atingir velocidade de regime permanente, permanecendo nesse estado se nenhuma anormalidade ocorrer ou se nenhum outro botão for pressionado.
- **62** Caso o motor esteja girando em regime permanente, então o seu acionamento não pode ter sido efetuado energizando-se a bobina c2.
- **63** Considere-se que o motor esteja girando com velocidade nominal. Nessa situação, pressionando-se o botão b1 que está na posição normalmente fechada, o motor pára.
- **64** O circuito de força do motor é alimentado por tensão de linha cujo valor é igual a 380 V, e o circuito de controle, por tensão fase-neutro igual a 220 V.
- **65** Considere-se que o motor esteja ligado em triângulo e funcionando normalmente, e, repentinamente, um dos fusíveis no circuito de força queime. Nessa situação, imediatamente em seguida à queima do fusível, a velocidade do motor diminuirá até que o motor pare.

UnB/CESPE – PMRB **Caderno S**

As centrais telefônicas podem ser classificadas quanto à capacidade final de terminais, à aplicação, à função na rede telefônica e à tecnologia de comunicação. Com relação a esse assunto, julgue os itens que se seguem.

- **66** Uma central telefônica é classificada como de grande porte quando tem capacidade para, no máximo, 1.000 terminais.
- **67** Nas centrais digitais ou espaciais, a conversão de analógica para digital é realizada no nível de interface de assinante.
- **68** Uma central *tandem* funciona somente como central de trânsito.

Em telecomunicações, o sistema de transmissão por modulação de código de pulso (PCM) permite a transformação de um sinal analógico em uma série de pulsos binários que podem ser manipulados e, portanto, tratar o sinal a ser transmitido como uma codificação de pulsos. A respeito de transmissão PCM, julgue o item abaixo.

**69** No sistema de transmissão PCM, a forma de onda de pulso transmitida, caso seja deformada na linha, pode ser regenerada mediante a utilização de repetidores instalados em intervalos regulares.

A respeito de sistemas de comunicações móveis, julgue os itens subseqüentes.

- **70** Os canais associados a sistemas de comunicações móveis podem ser agrupados em dois tipos: via satélite e terrestre.
- **71** A comunicação entre uma aeronave e uma estação-base terrestre caracteriza um tipo de comunicação móvel.

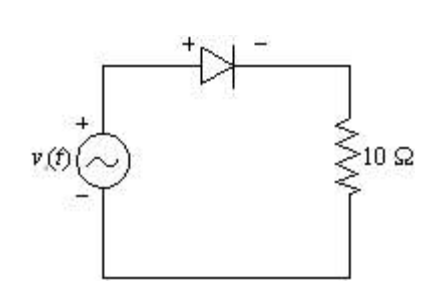

Considerando que, no circuito ilustrado acima, o diodo seja ideal *s* e a fonte tenha tensão, definida por *v* (*t*) *=* 120sen(100*t*) V, julgue os itens a seguir.

- **72** A tensão no resistor, a cada ciclo, é nula durante 0,01 s.
- **73** O diodo conduz em 50% do tempo e, na outra metade do tempo, funciona como uma chave aberta.
- **74** A corrente no circuito apresenta valor de pico igual a 12 A.

No circuito lógico mostrado na figura a seguir, o comportamento de um processo S depende do estado das quatro variáveis lógicas de entrada: A, B, C e D. Cada variável de entrada pode assumir dois estados possíveis: ligado (nível lógico 1) ou desligado (nível lógico 0). Quando o processo S assume nível lógico 1, o mesmo está ligado; ao contrário, com nível lógico 0, está desligado.

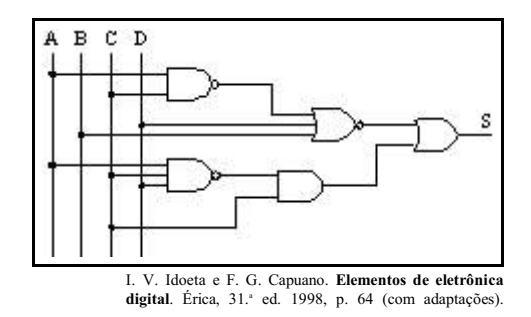

Levando em conta as informações acima, julgue os itens que se seguem.

- **75** A expressão resultante que descreve os níveis lógicos associados ao processo S é  $S = A.(B + CA).D$ .
- **76** O processo estará desligado quando as variáveis de entrada estiverem todas ligadas ou todas desligadas.
- **77** Caso somente a variável A assuma o estado ligado, então, quaisquer que sejam os estados das demais variáveis, o processo ficará desligado.

RASCUNHO

UnB/CESPE – PMRB **Caderno S**

**Cargo 21: Engenheiro Eletricista – 6 –**

Considerando a situação em que determinado transistor bipolar esteja polarizado para funcionar como chave, julgue os itens subseqüentes.

- **78** Nesse caso, o transistor opera na região de saturação ou na região de corte.
- **79** A corrente de emissor é utilizada para determinar a posição da chave simulada pelo transistor.

Acerca de amplificador de potência, julgue os itens seguintes.

- **80** Esse tipo de amplificador é utilizado quando se deseja amplificar sinais de baixíssimas amplitudes, tanto de tensão quanto de corrente.
- **81** Embora conectado a uma fonte, na ausência de sinal na sua saída, o amplificador não dissipa potência.

A figura a seguir representa um sistema elétrico de potência simplificado em que um gerador é conectado a um transformador. Não há carga em operação no sistema, mas o gerador funciona com tensão nominal em seus terminais. No diagrama unifilar mostrado na figura, são informados os dados do gerador e do transformador, individualmente. As reatâncias de seqüência positiva, negativa e zero do transformador são iguais a *x*<sub>T</sub>. As reatâncias de seqüência positiva e negativa do gerador são iguais. Todos os dados de reatância são fornecidos em pu da base do próprio equipamento. Considere que, em todos os casos de curtocircuito, a resistência de falta seja desprezível.

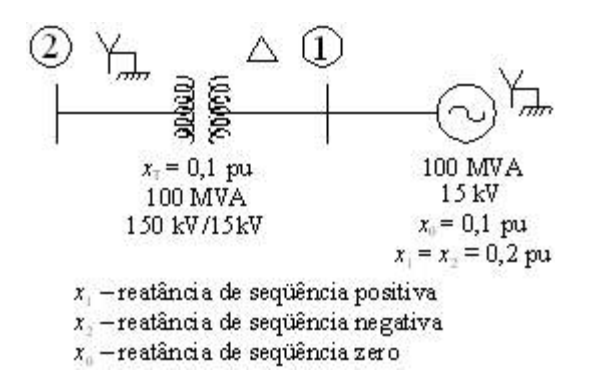

Considerando base de potência no sistema apresentado acima igual a 100 MVA e base de tensão no gerador igual a 15 kV, julgue os itens subseqüentes.

- **82** Um curto-circuito trifásico na barra  $\mathbb Q$ , para correntes em pu, apresenta intensidade de corrente maior do que na barra  $\sigma$
- **83** Para calcular a corrente de curto-circuito na barra  $\mathbb{C}$ . qualquer que seja o tipo de curto-circuito, são necessários apenas parâmetros do gerador.
- **84** Correntes de curto-circuito fase-terra (monofásico) na barra não são influenciadas pelas reatâncias do gerador.
- **85** A corrente de base na barra  $\mathbb{Z}$  é inferior a 300 A.
- **86** As impedâncias de base no lado da barra  $\mathbb{C}$  e no lado da  $\Box$  são diferentes.
- **87** Todas as correntes de curto-circuito assimétrico na barra têm a mesma intensidade.

A respeito de componentes simétricas de circuitos trifásicos, julgue os próximos itens.

- **88** Considere que as três correntes de fase que alimentam um barramento, por conseqüência de uma falta, sejam iguais a 10 kA,  $-20$  kA e 10  $\sqrt{90^\circ}$  kA, em que indica fase de uma grandeza. Nesse caso, a componente de seqüência zero dessas correntes não é nula.
- **89** Suponha que as tensões em um barramento, tanto de linha quanto de fase, sejam equilibradas. Nessa situação, somente a tensão de seqüência zero das tensões de linha é nula.
- **90** Considere que as tensões trifásicas de fase em determinado barramento tenham componente de seqüência negativa diferente de zero. Nesse caso, apenas a tensão na fase *b* nesse barramento apresenta desequilíbrio em relação às demais fases.

RASCUNHO

UnB/CESPE – PMRB **Caderno S**

Julgue os itens seguintes, que versam sobre a conversão eletromecânica de energia que ocorre em máquinas rotativas.

#### RASCUNHO

- **91** A conversão de energia mecânica em energia elétrica é feita pelas máquinas rotativas, por meio de um campo magnético de acoplamento.
- **92** O princípio de conservação da energia estabelece que a potência elétrica desenvolvida por uma máquina rotativa é igual à sua potência mecânica desenvolvida. Essa igualdade é válida tanto para a ação motora como para a ação geradora da máquina rotativa.
- **93** Tensões induzidas surgem nos terminais dos enrolamentos de armadura de uma máquina rotativa somente quando a máquina opera como gerador.
- **94** Os aspectos construtivos das máquinas rotativas são considerados nas equações de torque e de tensão gerada.
- **95** No processo de conversão eletromecânica de energia, as perdas são inexistentes.

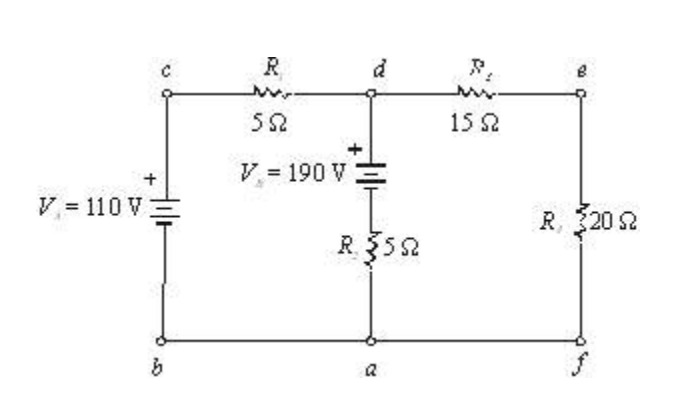

Acerca do circuito apresentado na figura acima, julgue os itens que se seguem.

- **96** A queda de tensão no resistor R<sub>4</sub> é igual a 80 V.
- **97** A corrente que flui pelo resistor  $R_1$  é igual a 6 A.
- **98** A corrente que flui no ramo *ad* do circuito é igual a 2 A.

A respeito de máquinas de corrente contínua (CC), julgue os itens subseqüentes.

- **99** Para uma dada corrente de carga, o gerador CC autoexcitado em derivação apresenta uma queda em sua tensão terminal em relação à tensão a vazio. Os três fatores que provocam essa queda na tensão terminal são: queda de tensão na resistência do circuito de armadura, reação de armadura e redução da corrente de campo.
- **100** O gerador CC apresenta melhor regulação de tensão quando opera com excitação independente do que quando opera auto-excitado em derivação.
- **101** A tensão terminal de um gerador composto diferencial decresce rapidamente com a aplicação da carga.
- **102** Considere que um motor CC auto-excitado em derivação seja alimentado por uma tensão de 120 V e produza uma força contra-eletromotriz de 110 V para uma dada carga. Se a resistência de armadura é igual a 0,5 $\Omega$ e a queda de tensão nas escovas é igual a 3 V, então a corrente que fluirá pelo enrolamento de armadura é igual a 14 A.
- **103** A velocidade de um motor CC diminui na medida em que a corrente de campo é reduzida.
- **104** A excitação do enrolamento de campo do gerador CC série ocorre somente com a aplicação da carga.
- **105** O gerador CC composto cumulativo do tipo normal apresenta regulação de tensão negativa a plena carga.

Acerca de transformadores monofásicos com núcleo ferromagnético, julgue os itens que se seguem.

- **106** Considere que um transformador abaixador com razão de espiras de 8:1 tem o seu primário ligado a uma fonte de tensão alternada de 640 V e que uma carga de 5  $\Omega$  seja conectada no secundário. Nessa situação, a corrente que deve circular no enrolamento do primário é de 2 A.
- **107** As perdas no núcleo de um transformador ocorrem devido a dois fatores: histerese e correntes parasitas.
- **108** A regulação de tensão em transformadores é obtida pela relação  $\frac{V^{0\%} - V^{100\%}}{V^{0\%}}$ , em que  $V^{0\%}$  e  $V^{100\%}$  representam, respectivamente, a situação a vazio e a situação a plena carga do transformador.
- **109** No ensaio de curto-circuito, o wattímetro indica as perdas nos enrolamentos de cobre do transformador.
- **110** No transformador com núcleo do tipo envolvente (ou encouraçado), os enrolamentos são feitos em torno de duas pernas do núcleo magnético.

UnB/CESPE – PMRB **Caderno S**

Em relação a circuitos alimentados com tensão alternada, julgue os itens seguintes.

#### RASCUNHO

- **111** Considere uma fonte de tensão alternada descrita por 150 sen $(\omega t + 45^{\circ})$  e aplicada a um circuito série. Considere ainda que a corrente que circula nesse circuito seja descrita por 3 sen $(\omega t - 15^{\circ})$ . Nessa situação, é correto concluir que o circuito é indutivo, pois a corrente está atrasada 15º em relação à tensão.
- 112 O valor eficaz das funções  $V_m$ sen( $\omega t$ ) e  $V_m$ cos( $\omega t$ ) é dado por  $\frac{V_m}{\ }$
- **113** Se a impedância de um circuito for dada por  $(R + jX)$ , a condutância será igual a  $\left(\frac{R}{R^2+X^2}\right)$  e a susceptância, igual

$$
a\left(\frac{\sqrt{2}X}{R^2+X^2}\right).
$$

- **114** Considere que o fasor de tensão que alimenta um circuito é igual a 50  $\frac{100}{100}$  V. Nessa situação, se a impedância desse circuito for igual a 5  $\sqrt{53^\circ}$   $\Omega$ , a potência aparente consumida pelo circuito será igual a 500  $\sqrt{-233^\circ}$  VA.
- **115** O fator de potência de um circuito RLC série ressonante é unitário.

Acerca de máquinas síncronas trifásicas e motores de indução trifásicos, julgue os itens a seguir.

- **116** O motor síncrono pode operar com fator de potência indutivo, resistivo ou capacitivo. Essa variação do fator de potência ocorre por meio do ajuste da corrente de campo.
- **117** Considere que a freqüência da tensão que alimenta um motor de indução de quatro pólos é igual a 60 Hz e que a velocidade desse motor, a plena carga, é igual a 1740 rpm. Nessa situação, o escorregamento é superior a 5%.
- **118** O escorregamento de um motor síncrono é unitário.
- **119** O método de partida mais comum para motores síncronos é o que usa os enrolamentos amortecedores para que a partida se dê como se o motor fosse de indução. Esses enrolamentos amortecedores estão localizados no estator da máquina.
- **120** Os motores de indução podem ser de dois tipos: em gaiola e com rotor bobinado (ou enrolado). Em ambos os tipos, a tensão induzida nos condutores do rotor pode ser captada por meio dos anéis coletores e escovas, localizados no eixo do motor.